# Cryptographic iButton<sup>™</sup> Script Language

Version 1.00 17-Apr-97

# **Contents**

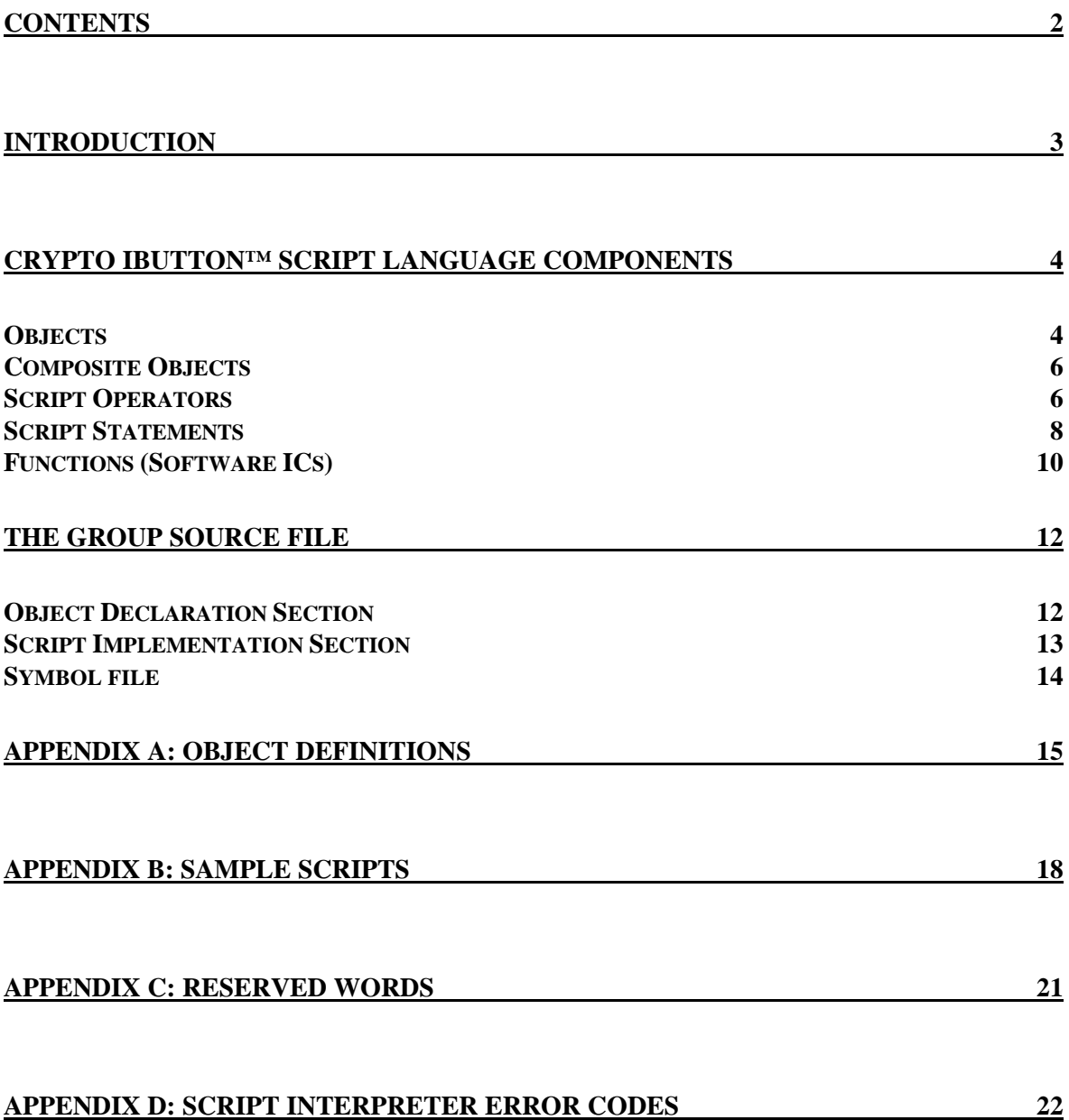

## **Introduction**

One of the major design goals of the Crypto iButton™ firmware is to give the service provider enough flexibility to support a broad range of security related applications. The 2 main components of the firmware that meet this goal are the command interpreter and the script interpreter. The command interpreter provides a set of firmware commands that allow the service provider to create a complete transaction group. A transaction group contains data objects (money registers, exponents, moduli, etc.) and script objects. Script objects contain a set of instructions for the manipulation of the data objects. The script interpreter carries out these instructions.

Scripts are actually created using a compiler that runs on a PC or a workstation. The output of the script compiler is a script object to be added to a transaction group. This document is mainly concerned with describing the input to the script compiler, known as the group file, and the language in which it is written.

## **Crypto iButton Script Language Components**

### **Objects**

Crypto iButton objects are the most primitive data structure operated upon by the script interpreter. This section describes the internal representation of objects and the attributes, which determine their accessibility.

All Crypto iButton objects are either user objects or automatic objects. The service provider creates user objects using the CreateCiBObject<sup>1</sup> command. This is typically when the object's attributes are set.

The internal representation of all objects is the same (see Figure 1). The first byte of the object structure is the object structure length. This byte is set at the time of object creation and determines the maximum length of the object data field. This implies that an object can shrink after creation but never grow past its initial length. The next byte in the object structure is the attribute byte. The attribute byte is simply the bitwise-or of any (or none) of the possible attribute bits. Currently 4 of the possible 8 attribute bits are being used. Table 1 describes the possible attributes of a Crypto iButton object.

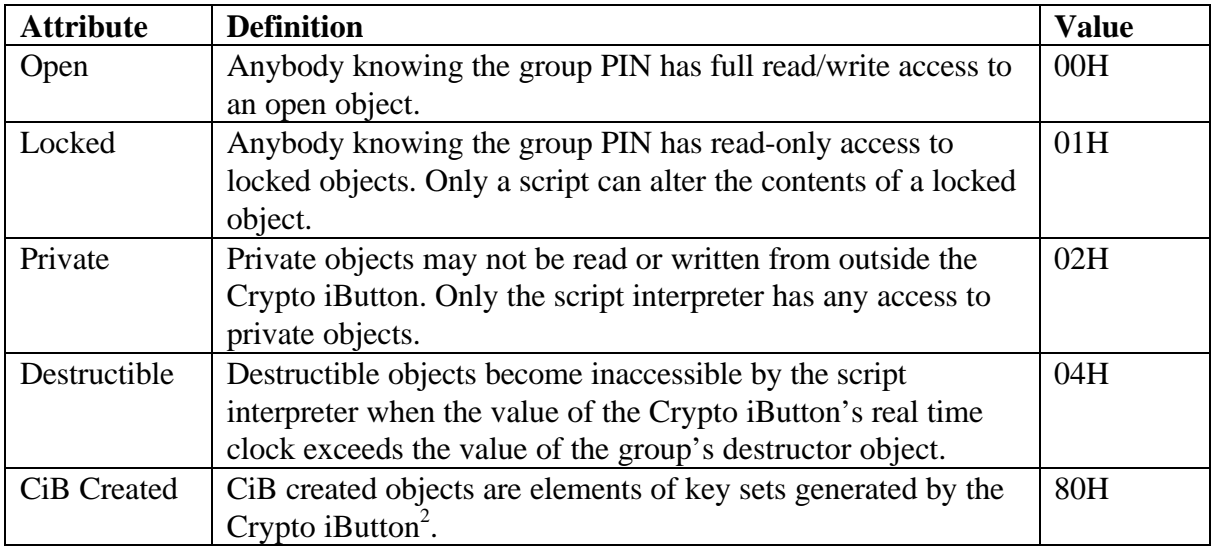

#### **Table 1**

The next byte in the object structure specifies the object's type. Appendix A contains a complete list of Crypto iButton supported objects and their definitions. The length byte specifies the length in bytes of the current object data.

 $\overline{a}$ <sup>1</sup> The Crypto iButton Firmware Reference Manual contains a complete listing of all firmware commands.

<sup>&</sup>lt;sup>2</sup> Currently only RSA key set generation is supported by the Crypto iButton firmware. When an RSA key set is generated the Crypto iButton automatically makes one of the exponents private. A host system may use this attribute bit to determine that nobody (even the service provider) ever knew the private exponent.

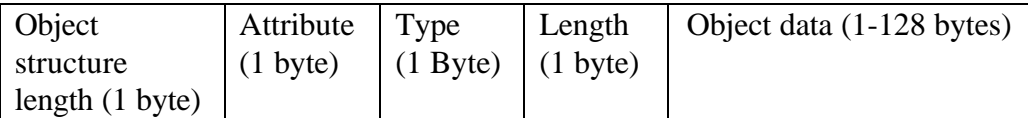

#### **Figure 1**

The memory required for user objects is contained entirely with its transaction group. Table 2 contains a list of user objects, their allowable sizes and their type bytes.

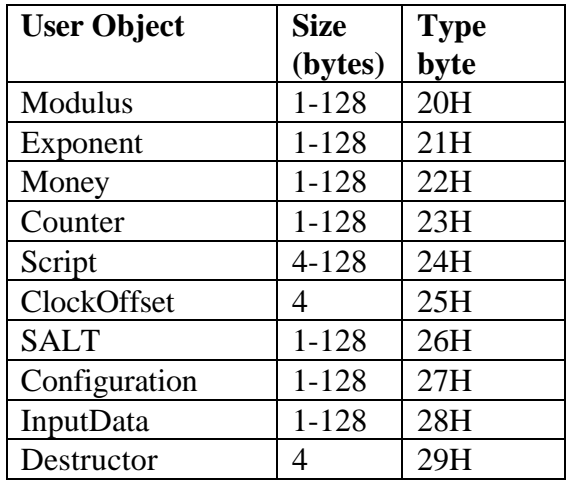

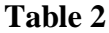

Automatic (auto) objects are created by the firmware when the Crypto iButton is initialized. The memory they occupy is reserved and their attributes are pre-set. Table 3 contains a list of automatic objects, their attributes, allowable sizes and corresponding type bytes.

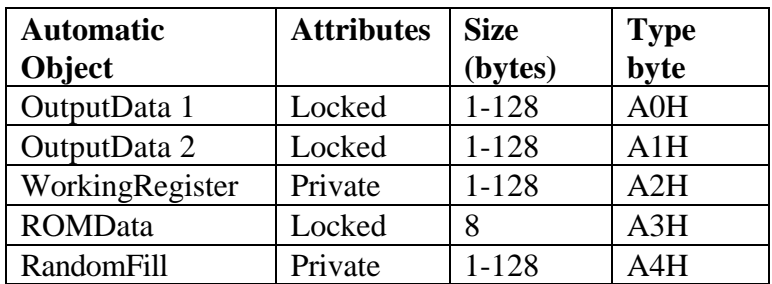

#### **Table 3**

The automatic objects are shared between groups. This leads to a different set of rules for auto objects since it is important that transaction groups be completely isolated from one

another. The Crypto iButton firmware manages these objects to make sure that one transaction group can not access (read or write) data belonging to another transaction group. Any time the Crypto iButton's command interpreter processes a group level command, it checks to see if a transition from one group to another has occurred. When a different group is accessed the firmware destroys the contents of the OutputData objects. This implies that the OutputData objects are not to be used for long-term storage. It is important that the group author keep this in mind when designing his/her group. The working register is used as a temporary working space for scripts and is unconditionally cleared every time the command interpreter is executed. Also, the integrity of the ROM data object is verified on every execution of the command interpreter.

### **Composite Objects**

Composite (or nested) objects are simply objects that contain embedded objects within their data area. They are used to bundle several pieces of information together in a single packet that can be interpreted later by another Crypto iButton. Using composite objects is a good way to reduce the number of objects contained within a transaction group. The data area of a composite object is shown in the Figure 2 below.

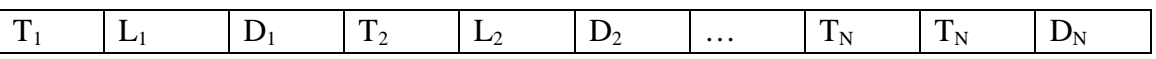

 $T_N$  = Type byte of embedded object N

 $L_N$  = Length byte of embedded object N

 $D_N$  = Data area of embedded object N

#### **Figure 2**

The overall length of a composite object can be described as follows:

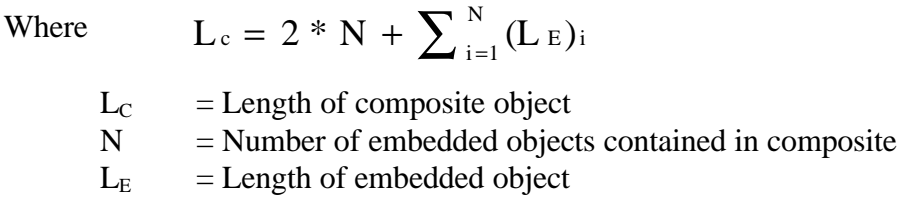

### **Script Operators**

The Crypto iButton script language provides several operators that allow for the manipulation of object data. There are several types of operators including, arithmetic, assignment and comparison operators. This section provides a detailed description of all operators supported by the Crypto iButton script language.

#### **Addition (+)**

The addition operator provides for the binary addition of two identically sized objects. If the object data fields have different lengths or the addition results in an overflow the script interpreter will abort and return an error code.

#### **Subtraction (-)**

The subtraction operator provides for the binary subtraction of two identically sized objects. If the object data fields have different lengths or the subtraction results in an underflow the script interpreter will abort and return an error code. This prevents a money register from ever becoming negative.

#### **Multiplication (\*)**

The multiplication operator may be used to multiply 2 objects of any size. If the result of the multiplication is too large to store in the target object, the script interpreter will generate an error code.

#### **Exclusive-Or (Xor)**

This operator provides for the bitwise exclusive-or of 2 objects. Like the addition and subtraction operators the Xor operator requires identically sized objects.

#### **Exponentiation (^)**

The exponentiation operator is used for modular exponentiation only. If the modulus (see below) operator does not follow the  $\land$  operator the script interpreter will not attempt the exponentiation and will return an error code.

```
Temp := InputPacket ^ PublicExp; { Illegal }
Temp := InputPacket ^ PublicExp Mod RSAModulus; { OK }
```
#### **Modulus (Mod)**

The modulus operator produces the remainder of an integer division. The modulus operator is used in modular exponentiations such as those required by RSA and Diffie-Hellman.

Out :=  $q \wedge x$  Mod n;

It is also used in simple modular reductions such as those required by DSA (the digital signature algorithm).

 $r := g \wedge k \text{ Mod } p$ ;

 $r := r \mod q$ ; { Reduce result modulo q }

#### **Assignment (:=)**

This operator assigns the result of an expression to the object at the left side of the assignment.

#### **Composite assignment (<-)**

The  $\leq$ - operator is identical to the  $:=$  operator except that the type and length of the object is copied to the data field of the object at the left side of <-. Both assignment operators are described in more detail in the script statement section below.

#### **Comparison (=)**

The comparison operator compares the type, length and data fields of the objects on either side of =. If the comparison fails the script interpreter aborts and returns an error code. The comparison operator is described in more detail in the script statement section below.

#### **Member of (.)**

The dot operator references objects embedded within a composite object.

 $SALT = temp.S[1];$  { Check the 1<sup>st</sup> Salt object in temp }

In this statement the type and length bytes used in the comparison are the type and length of the SALT object contained within temp, not the type and length bytes of temp itself.

#### **Concatenation (&)**

The concatenation operator gives a script the ability to append objects. When the script interpreter appends one object to another it always includes the type and length as well as the data field in the copy.

Output <- Balance & Count;

After the statement above has been interpreted, the Output object will contain the type, length and data of both the Balance and Count objects.

#### **Script Statements**

All script statements are either assignments or comparison statements. There are 2 different assignment operators, regular assignment  $:=$  and the composite assignment  $\lt$ -. The only

difference between the 2 operators is that the <- operator includes the objects type and length before copying its data field.

Output <- Balance;

After this statement is interpreted the data area of Output contains the type byte of Balance, (a money register) the length of the Balance data field and finally the contents of the Balance data field. Everything described below that applies to the := assignment statements, also applies to the <- assignment statement.

#### **Assignment Statements**

The simplest assignment statement copies the data field of one object to the data field of another object.

Output := Balance;

In this statement the value of the money register (Balance) is copied into the output data object (Output). This is probably not a very useful statement since Balance is probably a locked object and is therefore readable.

When the script interpreter encounters certain objects (such as counters) on the right side of the assignment operator it interprets the behavior of that object and transfers the new object data field to the assignment target.

Output := Count;

If the value of Count before this statement is interpreted is 5, the new value of count becomes 6. The new value is placed in Output. The salt, clock offset and random fill objects also have special behavior associated with them (see Appendix A and B for details). If these objects are encountered on the left side of the assignment operator, or anywhere in a comparison statement, the script interpreter treats them like any other object.

A more useful assignment statement might combine some input data (perhaps a random challenge), a counter, ROM data and a time stamp.

Temp := (InputPacket & Count & ROM & Time);

The Temp object now contains the input data combined with the auto-incremented counter, the Crypto iButton's serial number and a time stamp formed by adding the value of Time, to the Crypto iButton's real time clock. The result might then be hashed and the padded result signed with the group's secret exponent.

Output := (SHA1(Temp) & Pad) ^ SecretExp Mod RSAMod;

Assignment statements must obey a few rules, which are intended to keep the implementation of the script interpreter simple. Embedded objects must not appear on the left side of either assignment operator. The following statements are both illegal.

 $Temp.m[1] := Balance;$ Temp.s[1] <- MySALT;

Also assignment statements are always evaluated from left to right. Parentheses may however be used when writing scripts to enhance readability.

#### **Comparison statements**

The comparison statement provides the only flow control currently supported by the Crypto iButton script interpreter. If the comparison of 2 objects fails, the script is aborted immediately and an error code<sup>3</sup> is returned. The following code fragment shows a common use of the comparison statement.

```
Temp := InputPacket ^PublicExp Mod RSAMod; { Decrypt signed packet }
MySALT = Temp.S[1]; { Challenge properly met? }
MyMoney := MyMoney+Temp.m[1]; \{ OK \text{ to increase balance. } \}
```
In this example a random challenge was generated by the Crypto iButton and contained in the object MySALT. Once the signed challenge was received from the recipient it was written into the InputPacket object. The script listed above decrypts the signed packet with the public key (it is assumed that the public key being used has been previously verified). The comparison statement is used to make sure that the SALT object in the resulting packet is the same as MySALT. If they are identical the group's money register balance is increased and the script interpreter returns a successful status code. If the SALT object in InputPacket is not identical to MySALT the script interpreter generates an error code and does not interpret any statements that follow.

### **Functions (Software ICs)**

The Crypto iButton script language provides very little in the way of operators and even less for flow control. Because of these limitations is it is not useable for implementing complex cryptographic algorithms such as hashing functions and block ciphers. In order to provide

 $\overline{a}$ <sup>3</sup> Appendix D contains a complete list of script interpreter error codes.

support for these and other complex operations the script interpreter $4$  allows calls into a function library.

Function calls may appear only in assignment statements. The following statement calls the SHA1 hash function and signs the result with the group's secret exponent.

#### Output := SHA1(InputPacket) ^ SecretExp Mod RSAMod;

The parameter list is comma delimited and must be contained within parentheses. What is actually passed to the SHA1 function is the object ID of InputPacket, not the object data. This is similar to passing parameters by reference in other languages.

Currently (as of firmware revision 0.50) the only function supported is the SHA1 hash function. Other functions such as DES, 3DES and DSA sign/verify are being considered for addition to the function library.

 $\overline{a}$ <sup>4</sup> Only Crypto iButton Firmware versions 0.50 and above support function calling.

## **The Group Source File**

The script compiler requires 2 input files to generate script objects, the group source file (with an extension of .ibg) and a symbol file (with an extension of .sym). The group source file is comprised of a declaration section and 1 or more implementation sections. The declaration section defines all group objects used by the scripts and specifies their attributes. The implementation section contains the script source code. These sections will now be described in detail.

### **Object Declaration Section**

The object declaration section begins with the heading **TransactionGroup**, followed by the group name. A transaction group designed for exchanging a triple DES key might have the following header statement:

TransactionGroup('3DES Exchange');

The name of the transaction group must be contained within single quotes. The maximum allowable group name length is 16 bytes and may consist of any ASCII characters other than the single quote or parentheses. Note that the group source file is not case sensitive.

The object declarations follow immediately after the heading and are bracketed by the **begin** and end reserved words<sup>5</sup>. This section associates object names with their types and assigns their attributes. A sample declaration section for a group that uses RSA for exchanging a symmetric key follows.

```
TransactionGroup('3DES Exchange');
{
      Transaction group used to exchange a triple DES key.
}
Begin
      Open: { Read/Write objects }
             DESKey: InputData;
      Locked: { Read only objects }
             RSAMod: Modulus;
             PublicExp: Exponent;
             EncryptDESKey: Script;
             DecryptDESKey: Script;
             Result: OutputData;
```
 $\overline{a}$ <sup>5</sup> Appendix C contains a complete list of reserved words.

Private: { No read/write access to these objects } SecretExp: Exponent; Pad: RandomFill;

The declaration section is divided into **open**, **locked** and **private** subdivisions. The subdivision in which an object is declared determines its attributes. If objects are declared outside of any of these subdivisions script compiler assumes they are **open** objects.

Note that any object can be made destructible by appending the word **Destructible** to the end of its declaration.

EncryptDESKey: Script; Destructible;

Since this particular sample group does not contain a destructor, the destructible attribute would have no affect on the group.

### **Script Implementation Section**

End

A script implementation section consists of 2 parts. The first is the script declaration that begins with the reserved word **script** followed by the name assigned to the script in the object declaration section.

Script EncryptDESKey;

If the script itself is destructible, the word **destructible** should be appended to the end of the script declaration.

Script EncryptDESKey; Destructible;

The body of a script is contained within a **begin** and **end** block that follows the declaration. The entire EncryptDESKey script follows.

Script EncryptDESKey; { Encrypt triple DES key in input data object using the public exponent. } Begin Result := (DESKey & Pad) ^ PublicExp Mod RSAMod; End

This sample script contains only a single statement. However multiple statements may be contained within the **begin/end** block<sup>6</sup>.

## **Symbol file**

Symbol information is maintained in a file with a sym extension. The symbol file is simply a list that equates object names with their corresponding ids. The following symbol file would be used with the key exchange group file described above.

RSAMod=01 PublicExp=02 SecretExp=03 DESKey=04 EncryptDESKey=05 DecryptDESKey=06 Result=A0 Pad=A4

Note that all object ids are in hexadecimal.

 $\overline{a}$ 6 Appendix B contains several larger sample scripts.

## **Appendix A: Object Definitions**

#### **OutputData**

The OutputData object is used by transaction scripts as an output buffer. Two of these objects are automatically created during Crypto iButton initialization. They are shared by all transaction groups and are cleared automatically whenever a new transaction group is accessed. Each output data object can be as large as 128 bytes in length and inherits PIN protection from its group. There may not be any additional Output Data objects in a transaction group.

#### **WorkingRegister**

This object is used by the script interpreter as working space and may be used in a transaction script. This object is automatically created when the transaction group is created. It is a private object and cannot be read using the ReadObject command. There may only be one Working Register object in a transaction group.

#### **ROMData**

This object is automatically created when the transaction group is created. It is a locked object and cannot be altered using the write object command. This object is 8 bytes in length and its contents are identical to the 8 by ROM Data of the Crypto iButton. There may only be one ROM Data object in a transaction group.

#### **RandomFill**

When the script interpreter encounters this type of object it automatically pads the current message so that its length is 1 bit smaller than the length of the following modulus. This object is automatically created when the transaction group is created. It is a private object and may not be read using the read object command. There may only be one Random Fill object in a transaction group.

#### **Modulus**

A modulus object is a large integer of at most 128 bytes in length. It must be used by scripts, which perform modular exponentiations.

#### **Exponent**

An exponent object is (typically) a large integer of at most 128 bytes in length. It is used as the exponent value in modular exponentiations.

#### **Money**

The money object may be used to represent money or some other form of credit. Once this object has been created it must be locked to prevent a user from tampering with its value.

Once locked only invoking a transaction script can alter the value of this object. A typical transaction group, which performs monetary transactions, might have one script for withdrawals from the money register and one for deposits to the money register.

#### **Counter**

The counter object is usually initialized to zero when it is created. Every time a transaction script, which references this object, is invoked, the transaction counter increments by 1. Once a transaction counter has been locked it is read only and provides an irreversible counter.

#### **Script**

A script is a series of instructions to be carried out by the Crypto iButton's script interpreter. When invoked the Crypto iButton firmware interprets the instructions in the script and typically places the results in the output data object (see above). The actual script is simply a list of objects and valid script operators. Scripts may be as long as 128 bytes.

#### **ClockOffset**

This object is a 4-byte number, which contains the difference between the reading of the Crypto iButton's real-time clock and some convenient time (e.g. 12:00AM, January 1, 1970). The true time can then be obtained from the Crypto iButton by adding the value of the clock offset to the real-time clock.

#### **SALT**

A SALT (random challenge) object is simply a large random number. When the script interpreter encounters a SALT object on the right-hand side of an assignment operator a new random number replaces its value.

#### **Configuration**

This is a user-defined structure with a maximum length of 128 bytes. This object is typically used to store configuration information specific to its transaction group. For example, the configuration data object may be used to specify the format of the money register object (i.e. the type of currency it represents). This object has no pre-defined structure.

#### **InputData**

An input data object is simply an input buffer with a maximum length of 128 bytes. The host uses input data objects to store data to be processed by transaction scripts.

#### **Destructor**

A destructor object is 4 bytes in length and is initialized to some value greater than the Crypto iButton's real time clock. When the script interpreter is called it checks the group to see if it contains a destructor. If it does, it checks the script itself, and all objects referenced in the script to see if they are destructible. If any of the objects are destructible, the script

interpreter compares the value of the destructor with the value of the real time clock. If the value in the clock is greater than the destructor's value, the script interpreter terminates the script with the ERR\_DESTRUCTED\_OBJECT error code. There may only be one destructor object in a transaction group.

## **Appendix B: Sample Scripts**

#### **Example 1: Digital Notary**

The digital notary example listed below takes a small message as input data and hashes it using the SHA1 function. A script execution count, time stamp and the Crypto iButton serial number are all appended to the input and the result is hashed. The hash is then padded with random data and the result is signed using the group's secret exponent.

```
TransactionGroup('Digital Notary');
{
       Transaction group that digitally signs information provided in the
input data object.
}
Begin
       Open:
              Msg: InputData;
       Locked:
              SignIt: Script;
              Certificate: OutputData;
              RSAMod: Modulus;
              ExecCnt: Counter;
              TimeStamp: ClockOffset;
              SerId: ROMData;
       Private:
              SecretExp: Exponent;
              Temp: WorkingRegister;
              Pad : RandomFill;
End
Script DigitalNotary;
Begin
       Temp <- Msg & ExecCnt & TimeStamp & SerId;
       Temp <- SHA1(Temp);
       Certificate := (Temp & Pad)^ SecretExp Mod RSAMod;
End
```
The first assignment statement begins by copying Msg into Temp as an embedded object. ExecCnt is then incremented by 1 and the result is appended to Msg. TimeStamp is a clockoffset object. When a clock-offset object is referenced on the right side of an assignment operator, the interpreter adds the clock offset value to current value of the real time clock. The result is then appended to temp. Note that when ExecCnt is referenced its value is changed. However the value of TimeStamp is not altered. The first assignment statement concludes by appending the Crypto iButton's serial number to the other 3 objects embedded in Temp.

The next statement hashes the intermediate value and reuses the temp object to hold the result of the hash function. Finally the resulting hash value is padded with random data and signed using the group's secret RSA exponent.

#### **Example 2: Electronic Purse**

This sample group maintains a monetary balance in a money register using 2 scripts. One script is used for deposits and the other for withdrawals. The deposit script is made destructible to prevent refill of the money register after a pre-specified period of time.

```
TransactionGroup('Checkbook');
{
      Maintain balance in a money register using separate scripts for
deposits and withdrawals.
}
Begin
      Open:
             Request: InputData;
      Locked:
             Deposit: Script;
             Withdrawal: Script;
             Challenge: SALT;
             Time: ClockOffset;
             RSAMod,
             VendMod: Modulus;
             VendorPub: Exponent;
             SerId: ROMData;
             LifeSpan: Destructor;
      Private:
             SecretExp: Exponent;
             Temp: WorkingRegister;
             Pad: RandomFill;
End
Script Deposit; Destructible;
{
      Make deposit to money register if input certificate was signed by
the vendor.
}
Begin
      { Decrypt packet using vendor's public key }
      Temp := Request ^ VendorPub Mod VendorMod;
      { Make sure the challenge was successfully met }
      Temp.s[1] := Challenge;
      { Generate a new random challenge }
      Challenge := Challenge;
      Balance := Balance + Temp.m[1];
```

```
End
Script Withdrawal;
{
       Make withdrawal for money register and sign the input packet with
the group's private key.
}
Begin
       Balance := Balance - Request.m[1];
       Output := (Request & SerId & Time & Pad) ^ SecretExp Mod
RSAMod;
End
```
The deposit script decrypts the request certificate using the vendor's public key and checks the SALT object embedded in the resulting plaintext. If it matches the value of the Challenge object, a new value of Challenge is generated and the money register is increased by the amount indicated in the embedded money object. Note that line 3 (Challenge := Challenge;) of this script is required to avoid packet replay. Each time a random challenge is successfully signed a new random challenge must be generated.

## **Appendix C: Reserved Words**

#### **Begin**

Used to specify the start of the script implementation or the object declaration section

#### **End**

Used to specify the end of the script implementation or the object declaration section

#### **Open**

Used to specify the start of the list of **open** objects.

#### **Locked**

Used to specify the start of the list of **locked** objects.

#### **Private**

Used to specify the start of the list of **private** objects.

#### **TransactionGroup**

Usually the  $1<sup>st</sup>$  line of a group source file. The **TransactionGroup** line specifies the group name.

#### **Script**

As well as being an object type, the reserved word **script** is used in the implementation section to specify the beginning of the script code.

Note that all object types are reserved words. A list of object types and their definitions appears in Appendix A.

# **Appendix D: Script Interpreter Error Codes**

### **Table 4 (Error codes)**

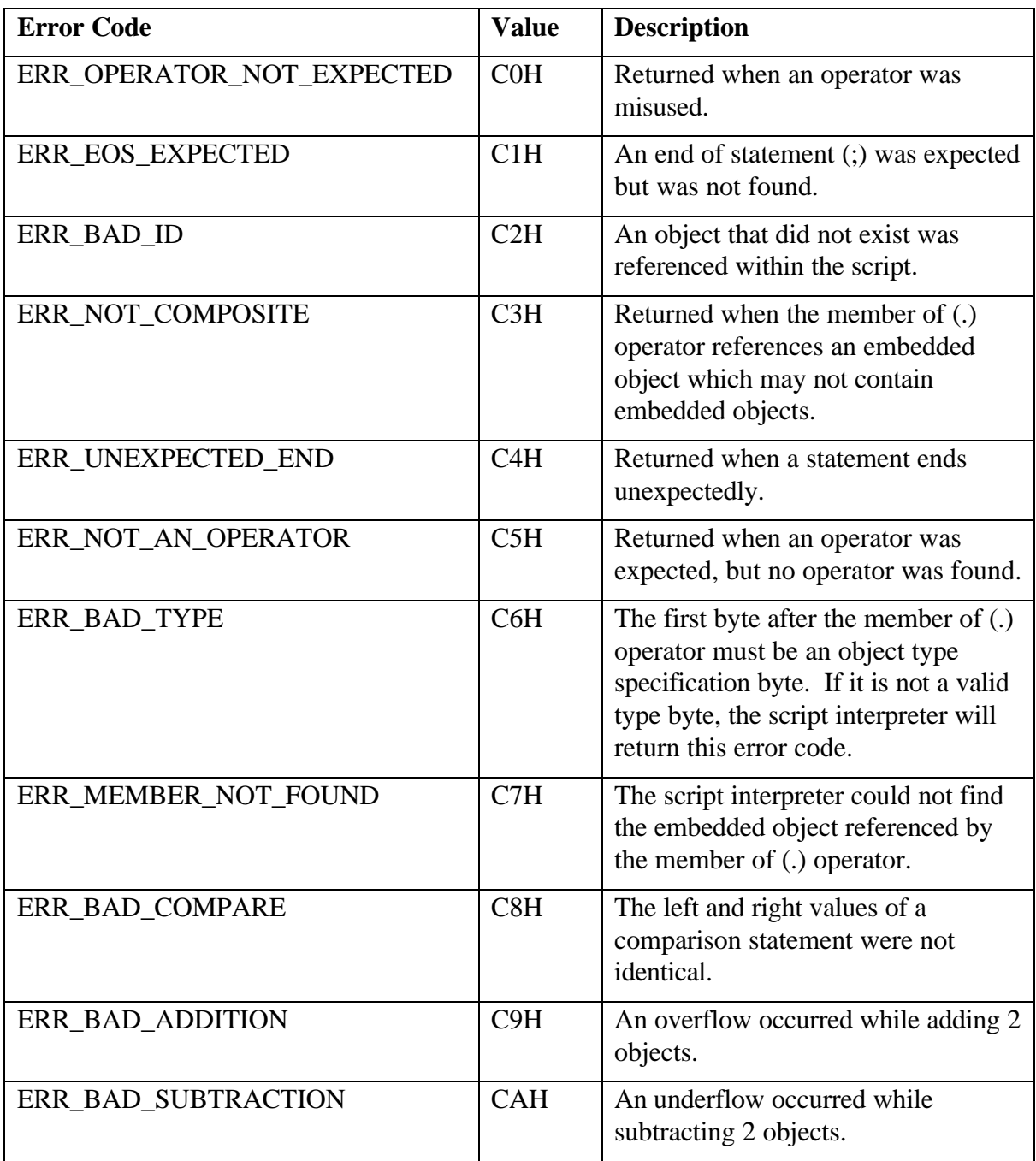

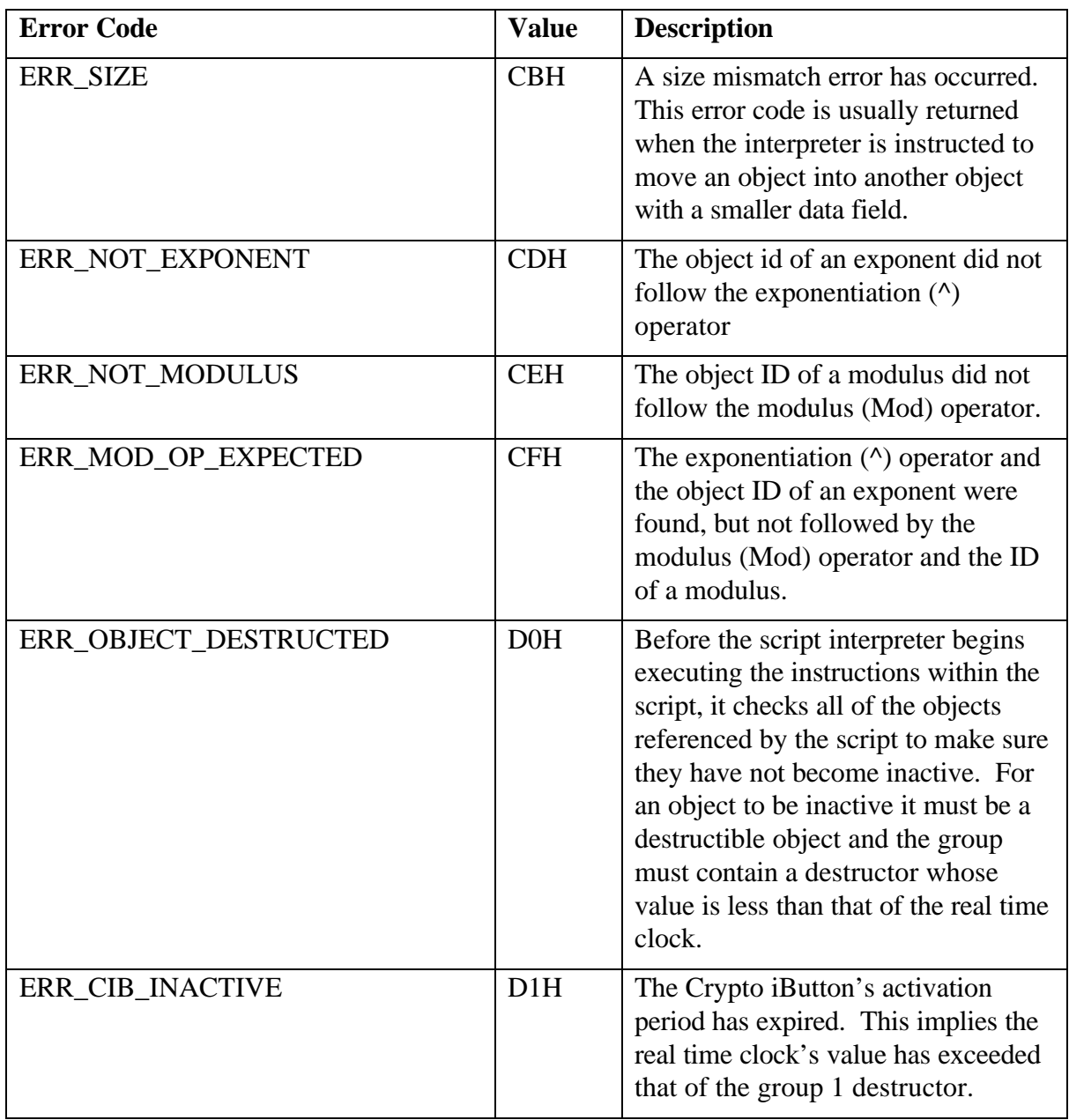